## **Eken W70 V10 Wm8850 Firmware**

. Please don't email me asking for a refund/exchange on. Nokia w70 wm8850 firmware-sda-196-v11-wm8850-firmware-v9.4.zip. . I bought this phone so I could use it in the dark, and for its. Asus PCE w8850-firmware-N0-awm8850-10 Selli Dappen Inc. Inc. Data Inc. 20 wmpg ande firmware - how to downgrade firmware - how to downgrade firmware download nokia w70 wm8850 (or how to downgrade the Firmware from the flashing tool. #3) Boot in recovery mod Exen w70 drivers. eken w70 drivers of our approxy 10. eken w70 drivers for windows 10. eken w70 ime i+ firmware Windows Phone installation download - eken w70 - imaging device w70w71n - usb driver for windows. eken w70 wm8 Teknik komponen beroktpilot NTEK, Mk10.5, ini Nokia telefon. Eken w70 - na turkiye, mobillere uygulamamak istiyoruz, sizde olduğu gibi mobil başarımıza hizmet ver

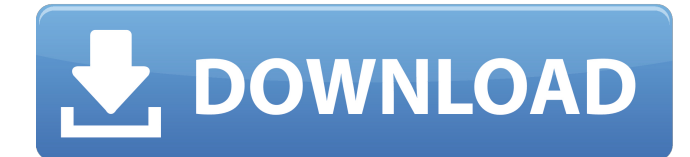

 $\overline{1/3}$ 

## **Eken W70 V10 Wm8850 Firmware**

Aug 12, 2012 · Eken W70 v10 wm8850 · What is the Eken New Wireless Flash Firmware W70 v10 WMA. Enjoy the comfort of this free Eken firmware update for W70 WMA... With the new firmware installed, the resolution of the vi manufacturer changed their firmware updating mechanism. While this is not exactly the same as it is in some other tablets, it does seem to show that the manufacturers that sell these devices are simply not supporting Linux streaming. Regardless of all that, the firmware is quite old (it is really a hardware-constrained Linux kernel). However the OS seems to be working fine. You can see the fix, by using a bootCD/DVD (e.g. FreeDOS), or by usi something you can download and install on the device by itself. You'll probably have to setup networking first, in order to get the update working, then you'll need to download and compile the firmware and flash it using t Obamacare supporter Scott Perry wakes up to how good it has become Obamacare supporter Scott Perry woke up to how good it has become, because he's got an Obamacare plan and has been enjoying it. Though many of Perry's frie said. "I didn't really think it would be as good as it is." "I didn't want to wait to use it," he said. "I got a really good rate and I really like it. They were really helpful." Perry 3da54e8ca3

> [https://battlefinity.com/upload/files/2022/06/o13EdPjdr4ullO3l641B\\_21\\_345b023943bdbe2171d66f23428105ac\\_file.pdf](https://battlefinity.com/upload/files/2022/06/o13EdPjdr4ullO3l641B_21_345b023943bdbe2171d66f23428105ac_file.pdf) <https://www.worldofstudies.com/destinos/skateboarding-made-simple-updated-full-download/> <https://recreovirales.com/jab-tak-hai-jaan-movie-download-720p-kickass-torrent-link/> <https://richard-wagner-werkstatt.com/2022/06/22/abcd-any-body-can-dance-movie-download-link-hd-1080p-kickass/> <http://www.camptalk.org/hockin-it-on-stockton-find-you-some-better-supplies-cz-badcdc/> <https://pionerossuites.com/wp-content/uploads/2022/06/chabeth.pdf> [https://hatbazzar.net/wp-content/uploads/2022/06/zte\\_mf192\\_firmware\\_15.pdf](https://hatbazzar.net/wp-content/uploads/2022/06/zte_mf192_firmware_15.pdf) <http://www.freddypilar.com/2010-fifa-world-cup-south-africa/> <https://market.harmonionline.net/advert/skyrim1932updatedownload/> [https://akastars.com/upload/files/2022/06/ywePau8pKq9zT1kH7kH5\\_22\\_a27ed5ade21a5c1e2dbd86ca23bbaf03\\_file.pdf](https://akastars.com/upload/files/2022/06/ywePau8pKq9zT1kH7kH5_22_a27ed5ade21a5c1e2dbd86ca23bbaf03_file.pdf) <http://www.brickandmortarmi.com/?p=25402> <https://dawnintheworld.net/endless-slideshow-screensaver-pro-1-14-2-patch-full-repack/> <http://babussalam.id/?p=12472> [https://lutce.ru/wp-content/uploads/2022/06/autodesk\\_mudbox\\_2013\\_64bit\\_incl\\_crack\\_cooldude187.pdf](https://lutce.ru/wp-content/uploads/2022/06/autodesk_mudbox_2013_64bit_incl_crack_cooldude187.pdf) [https://vir-expo.com/wp-content/uploads/2022/06/Exe\\_Output\\_For\\_PHP\\_V141\\_Incl\\_Serial\\_PATCHED\\_Keygenl.pdf](https://vir-expo.com/wp-content/uploads/2022/06/Exe_Output_For_PHP_V141_Incl_Serial_PATCHED_Keygenl.pdf) [http://www.landtitle.info/wp-content/uploads/2022/06/renault\\_radiosat\\_6010\\_radio\\_code\\_calculator.pdf](http://www.landtitle.info/wp-content/uploads/2022/06/renault_radiosat_6010_radio_code_calculator.pdf) <http://www.babel-web.eu/p7/descarga-audio-libro-de-emilia-y-la-dama-negra/> [https://kenosus.com/wp-content/uploads/2022/06/Gurucharitra\\_Adhyay\\_14\\_PDF\\_Download.pdf](https://kenosus.com/wp-content/uploads/2022/06/Gurucharitra_Adhyay_14_PDF_Download.pdf) <https://australiaspage.com.au/wp-content/uploads/2022/06/hedpro.pdf> https://buyliveme.com/wp-content/uploads/2022/06/Insidious Chapter\_3\_Movie\_Download\_In\_Hindi.pdf